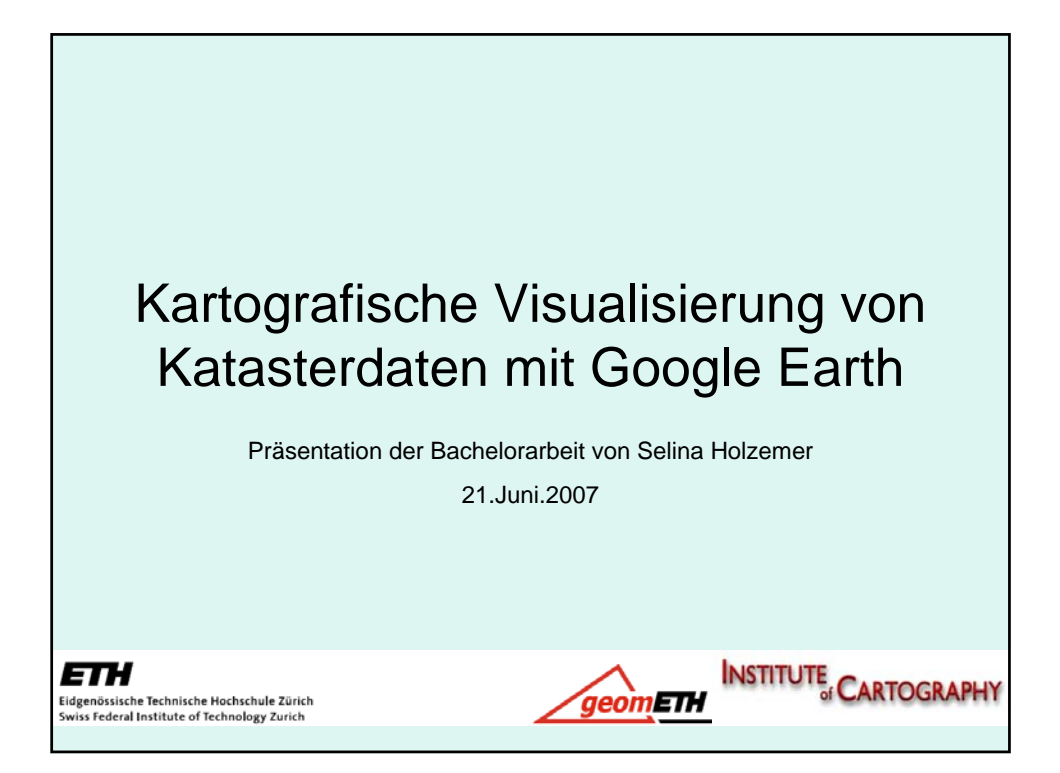

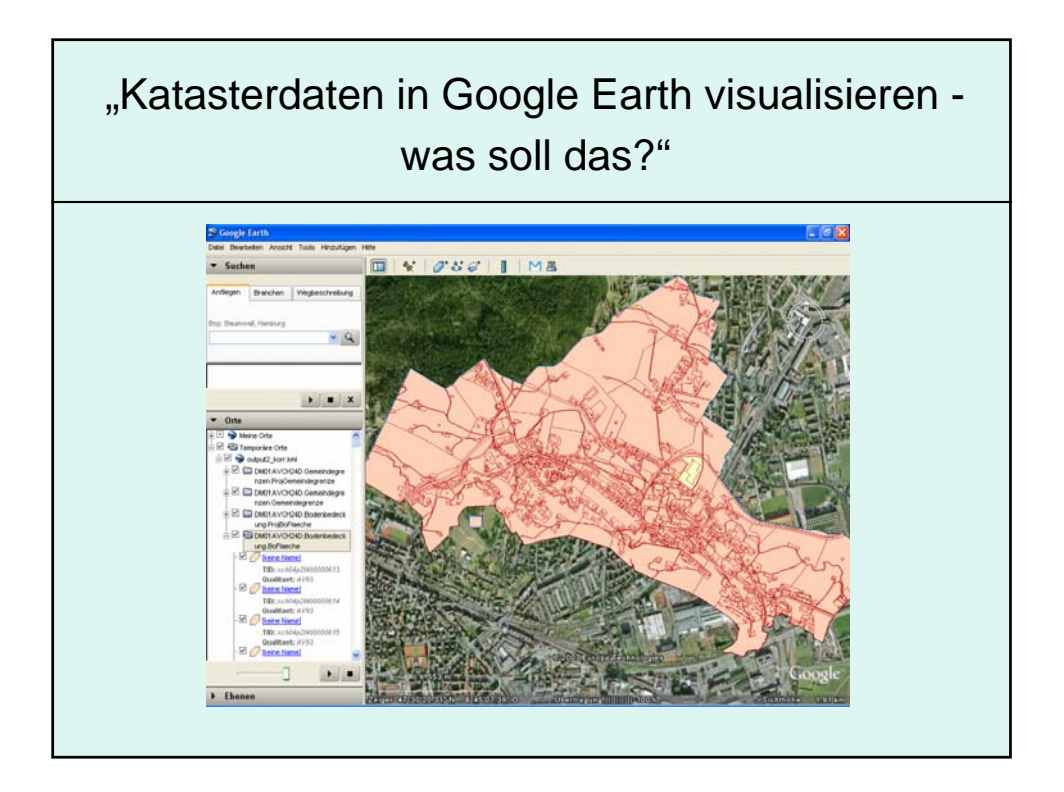

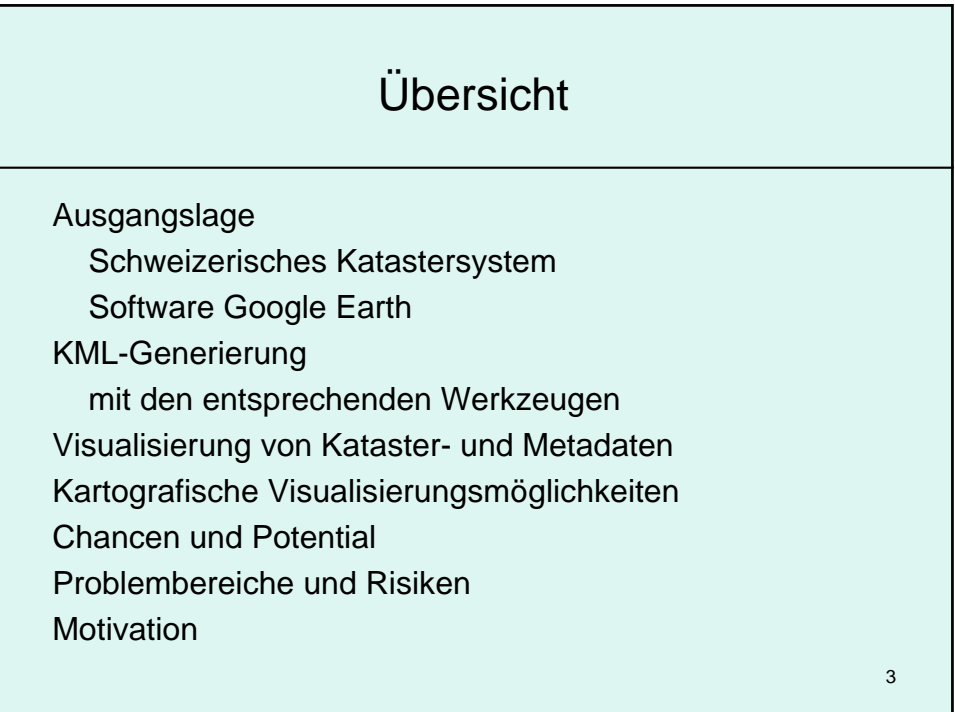

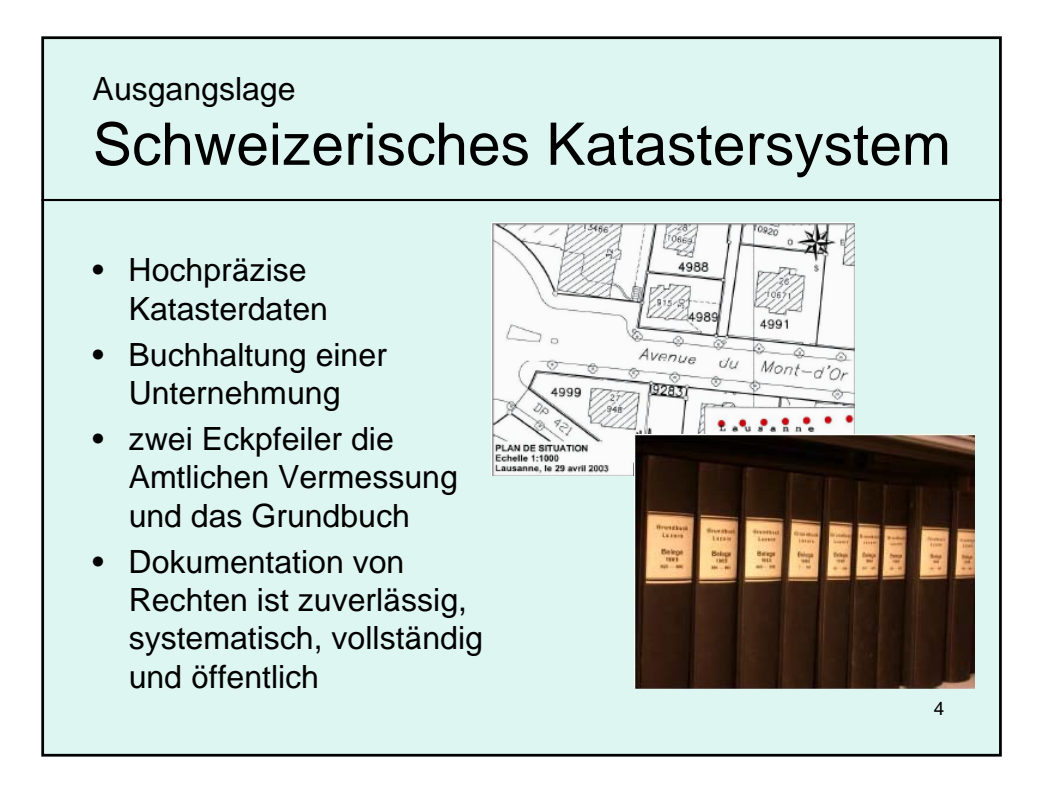

## 5 Ausgangslage Software Google Earth • Earth Viewer **Benutzerfreundlichkeit** eines Computerspiels & funktionalität einer GIS-**Software** • Liefert Grundlagedaten Geländemodell & Orthophotos mit • 200 Mio mal heruntergeladen • Anwendungen decken breites Spektrum ab praktisch, nützlich bis **bedenklich**

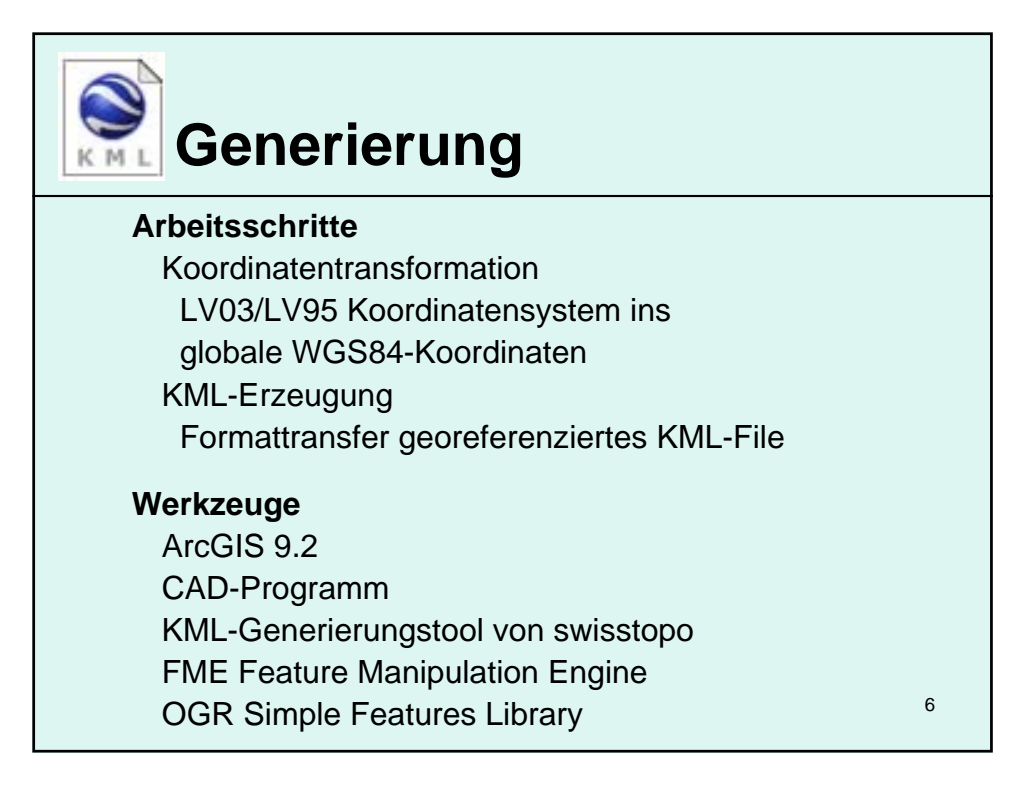

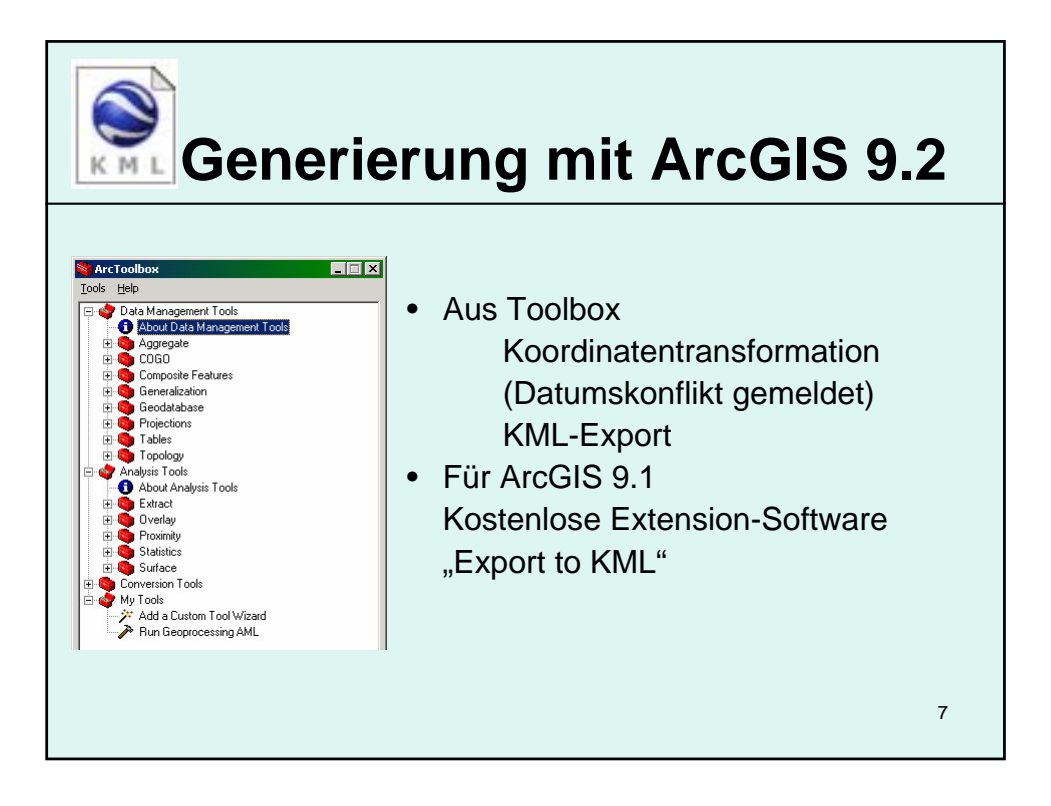

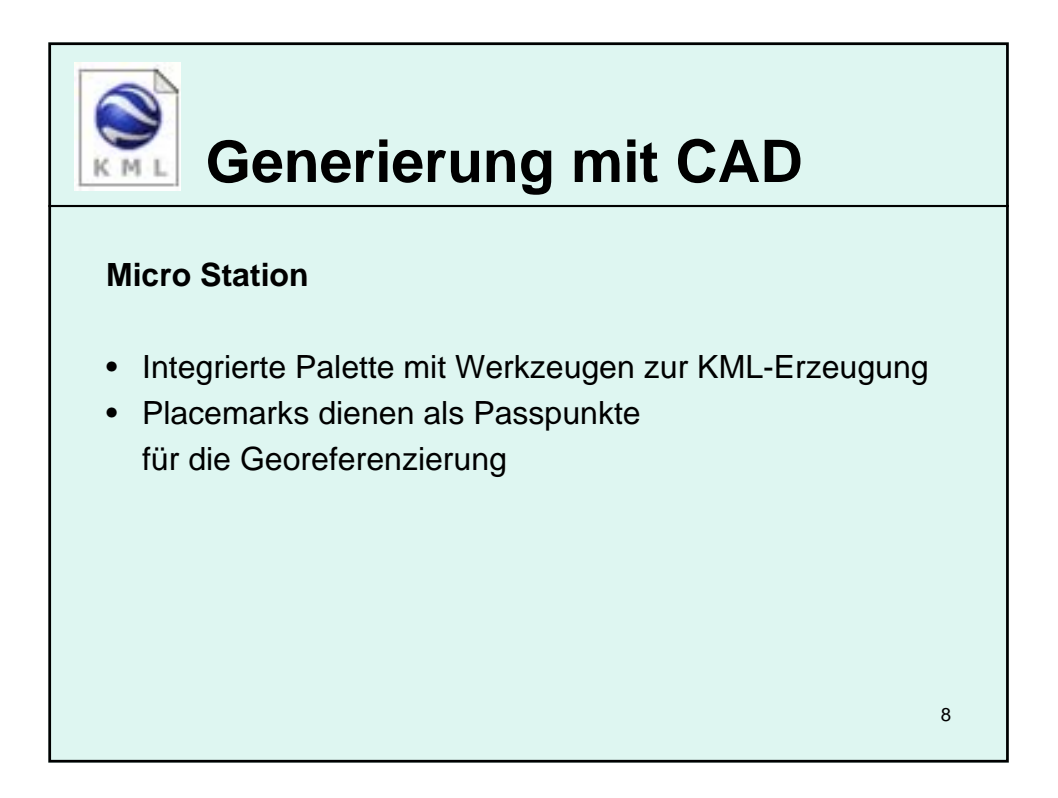

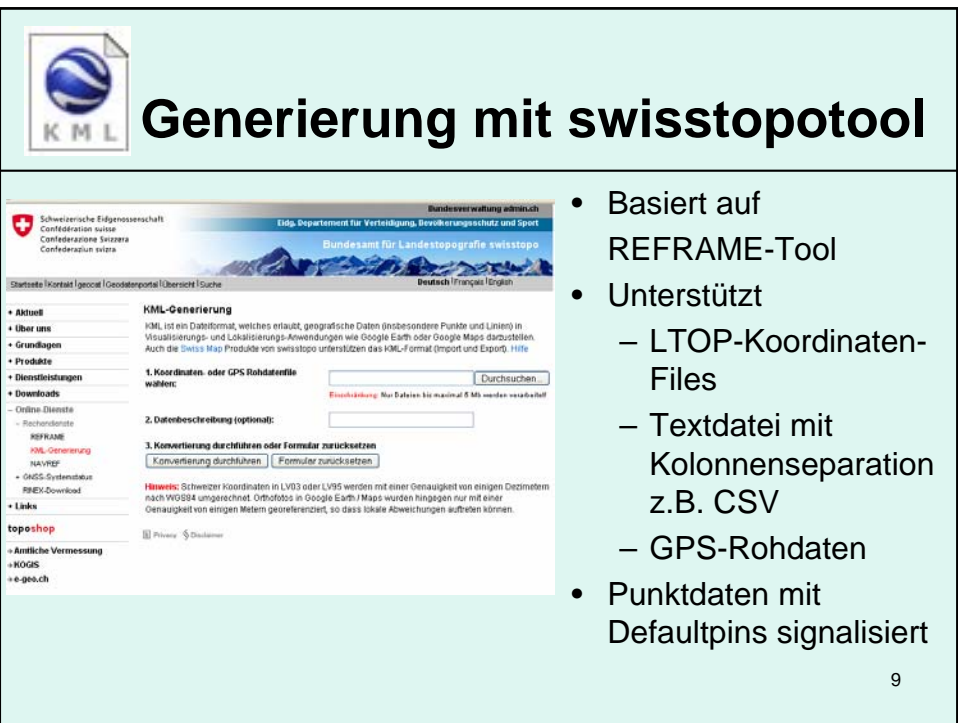

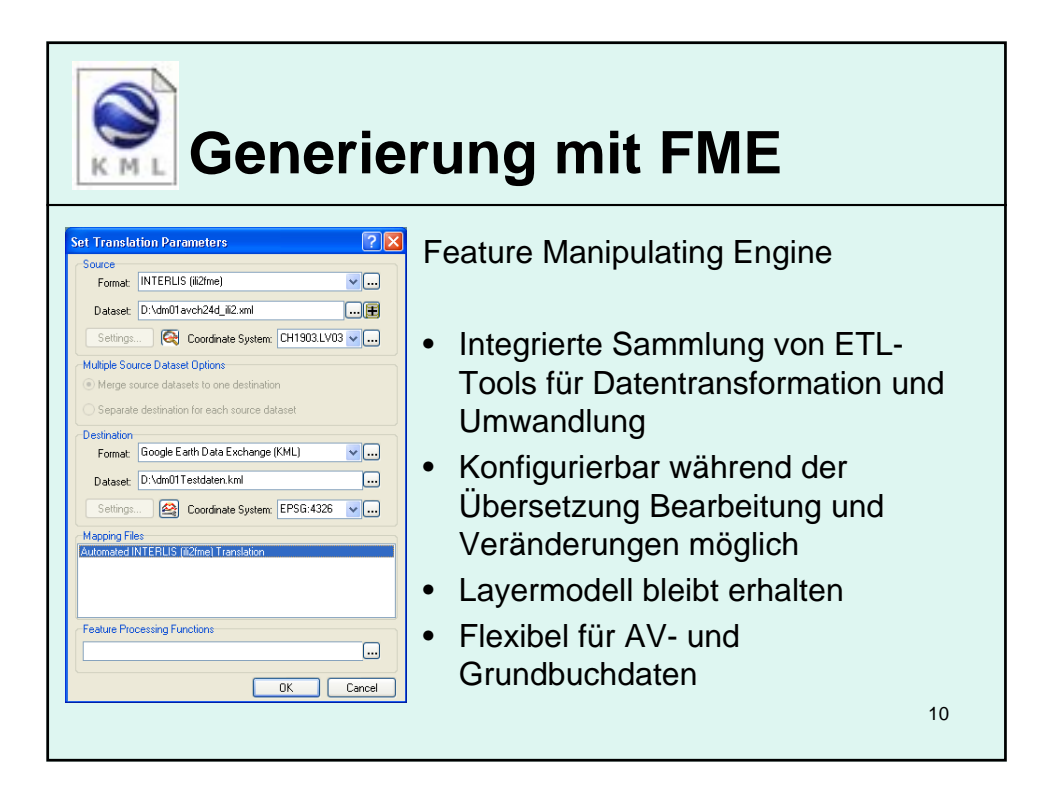

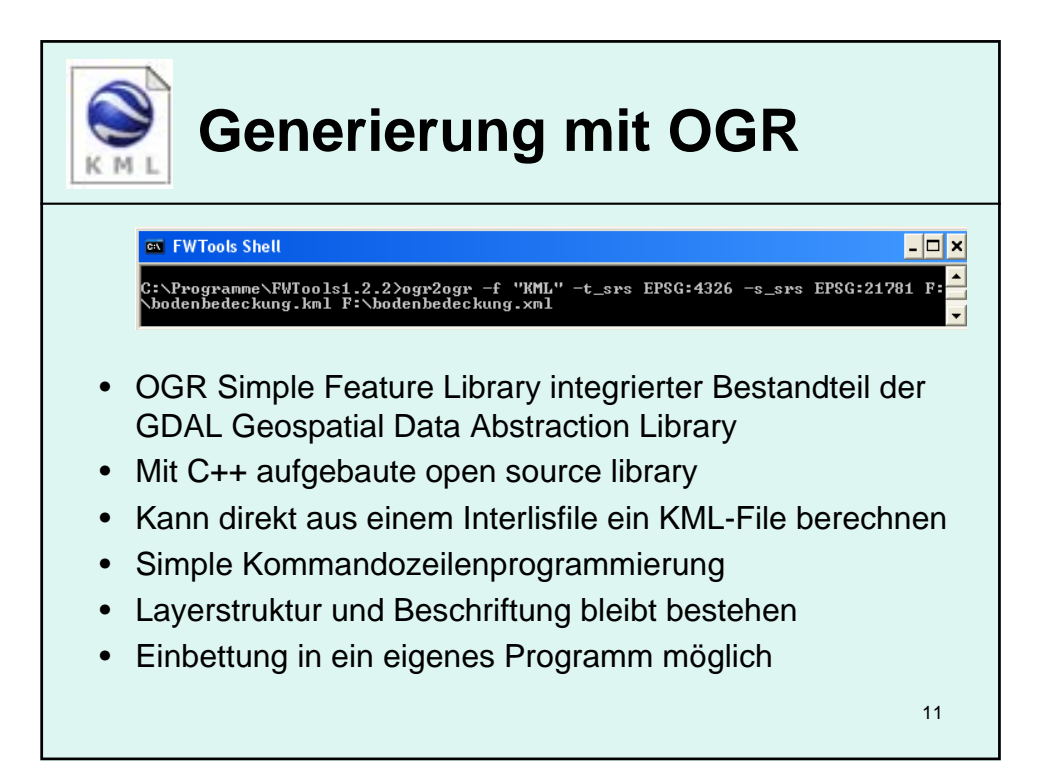

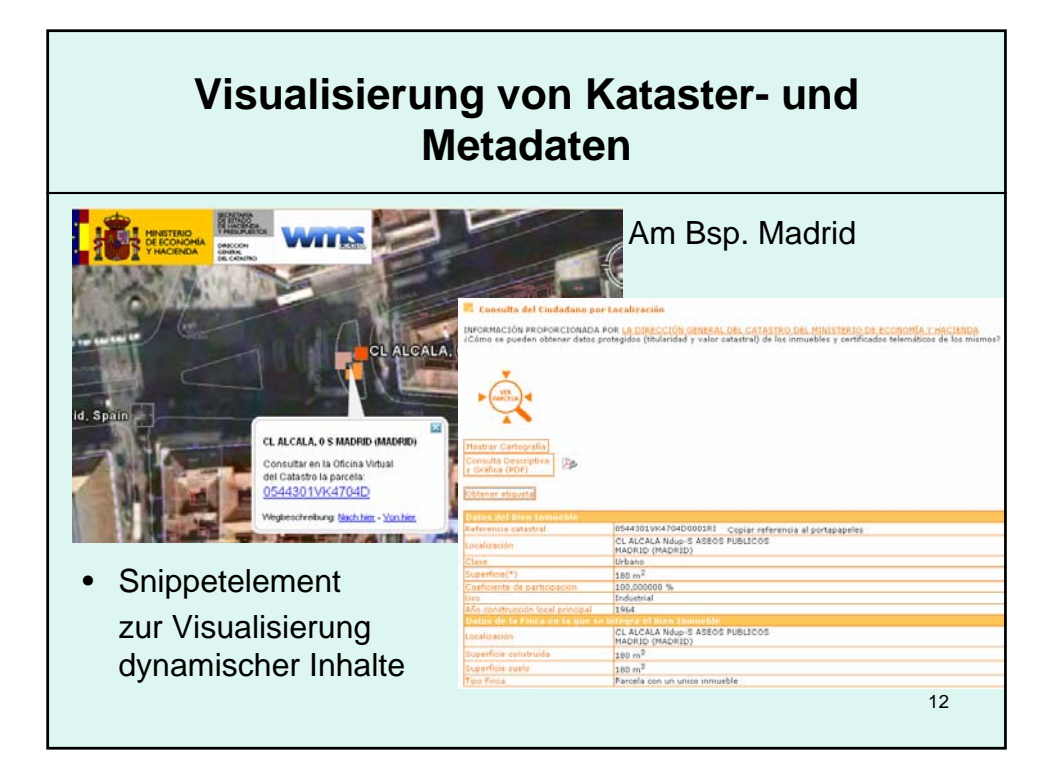

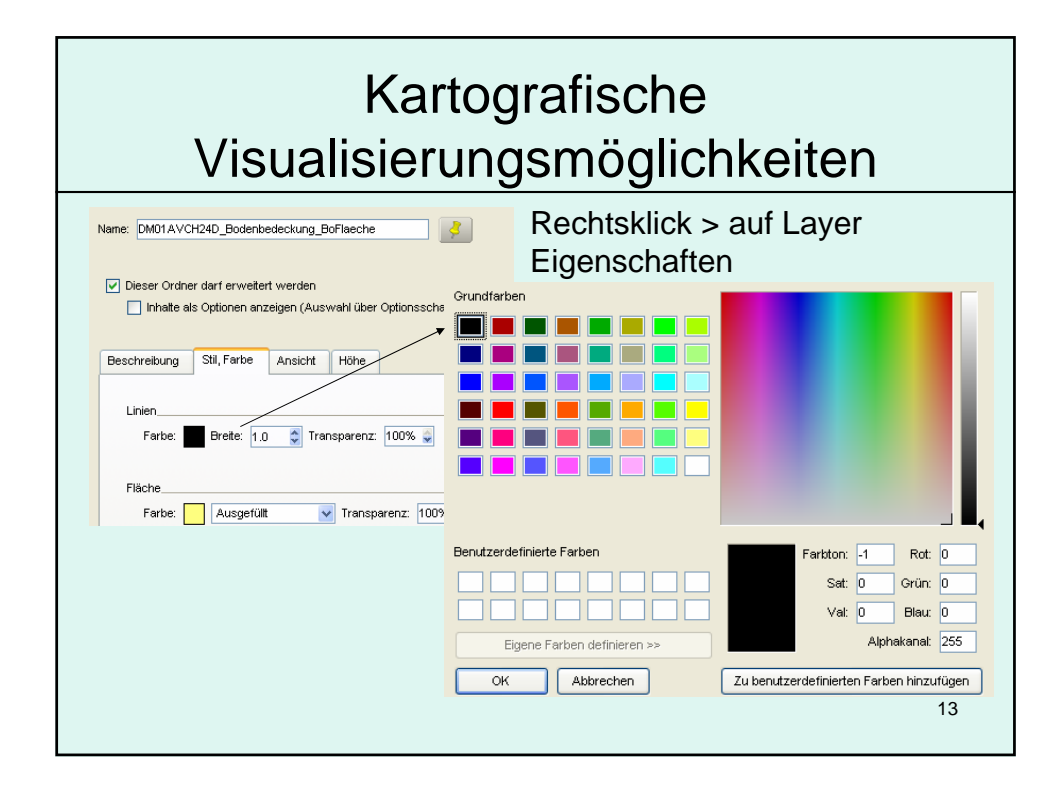

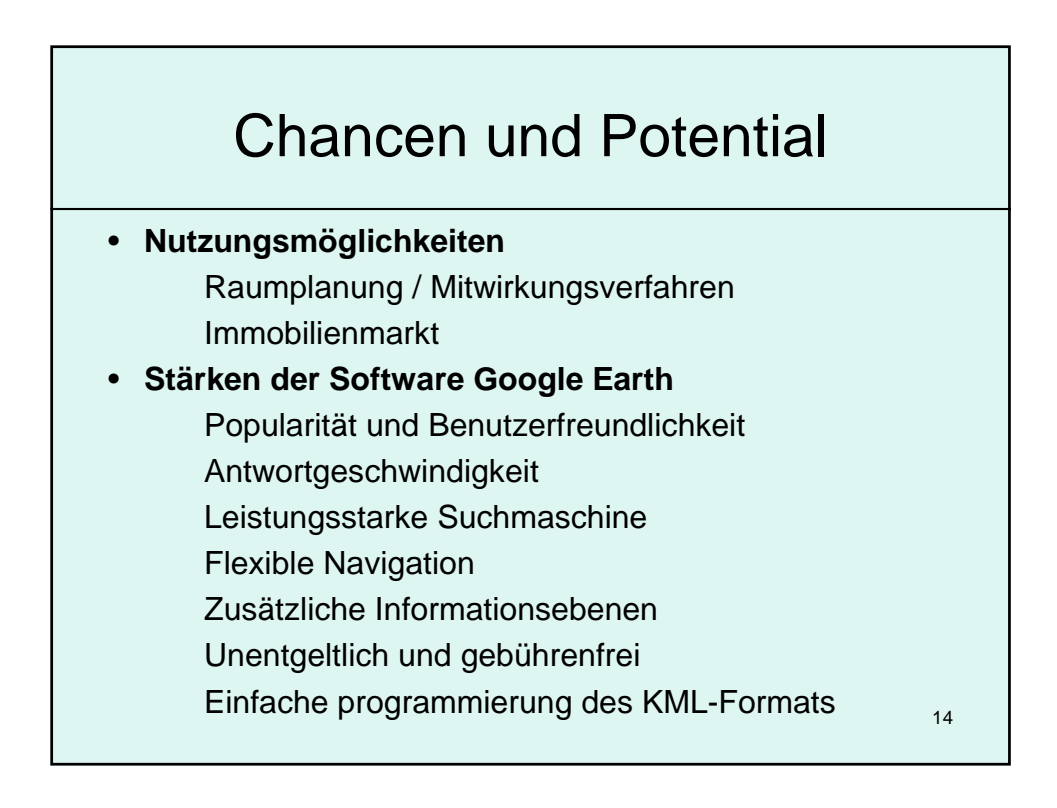

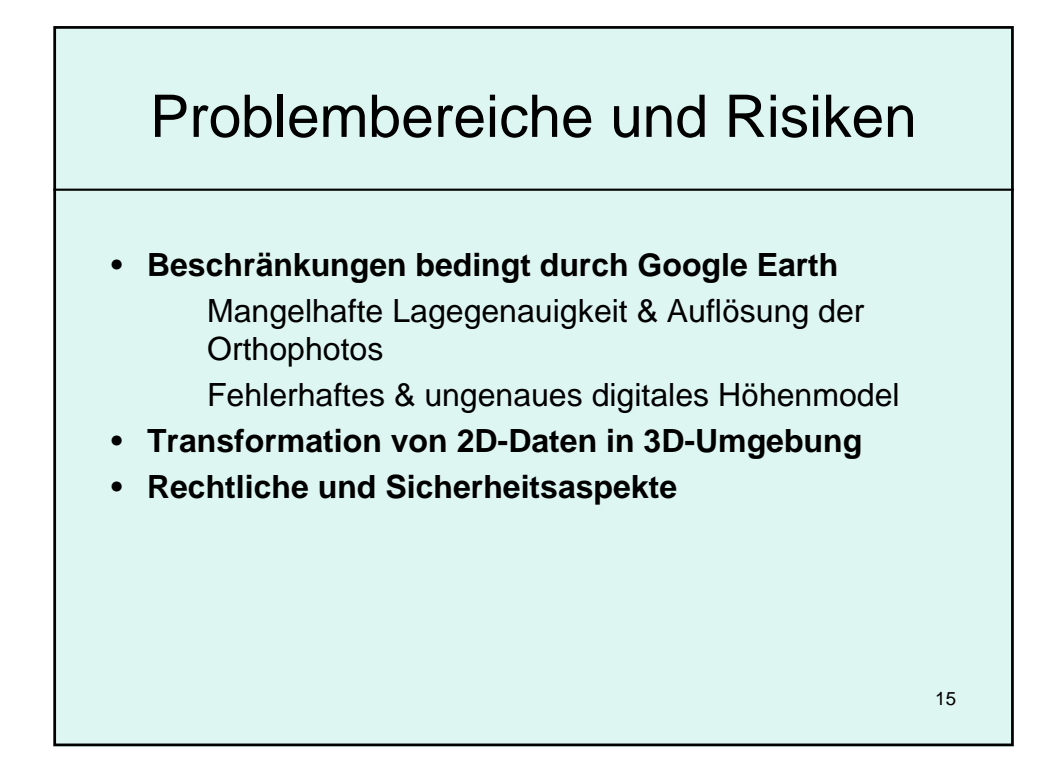

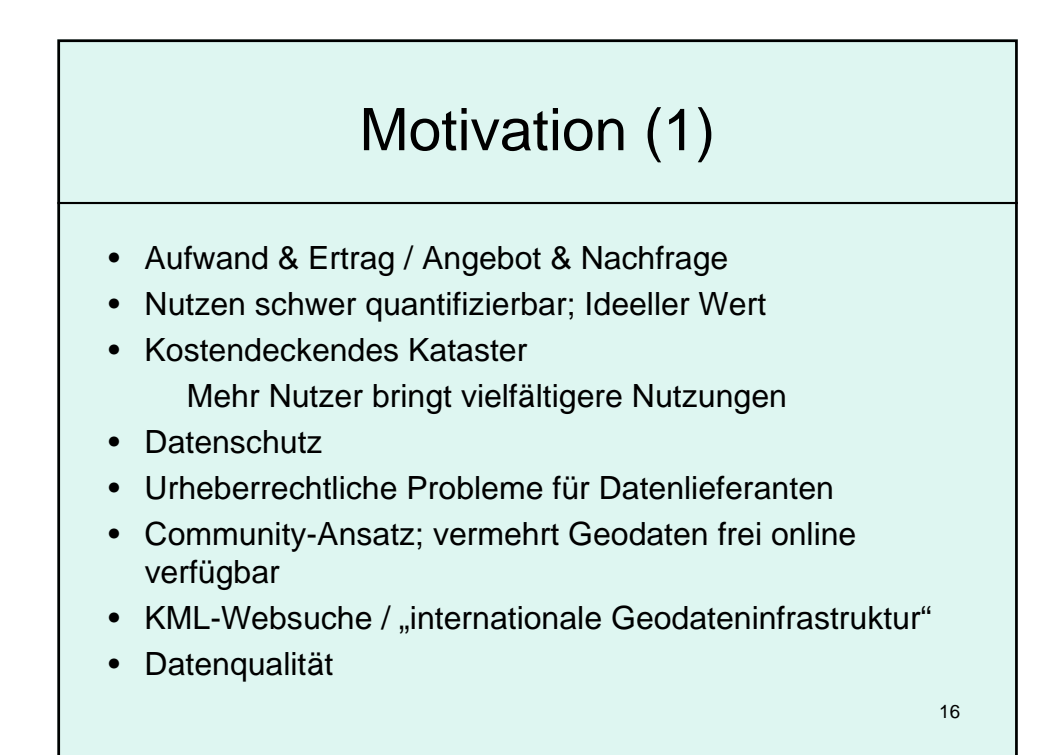

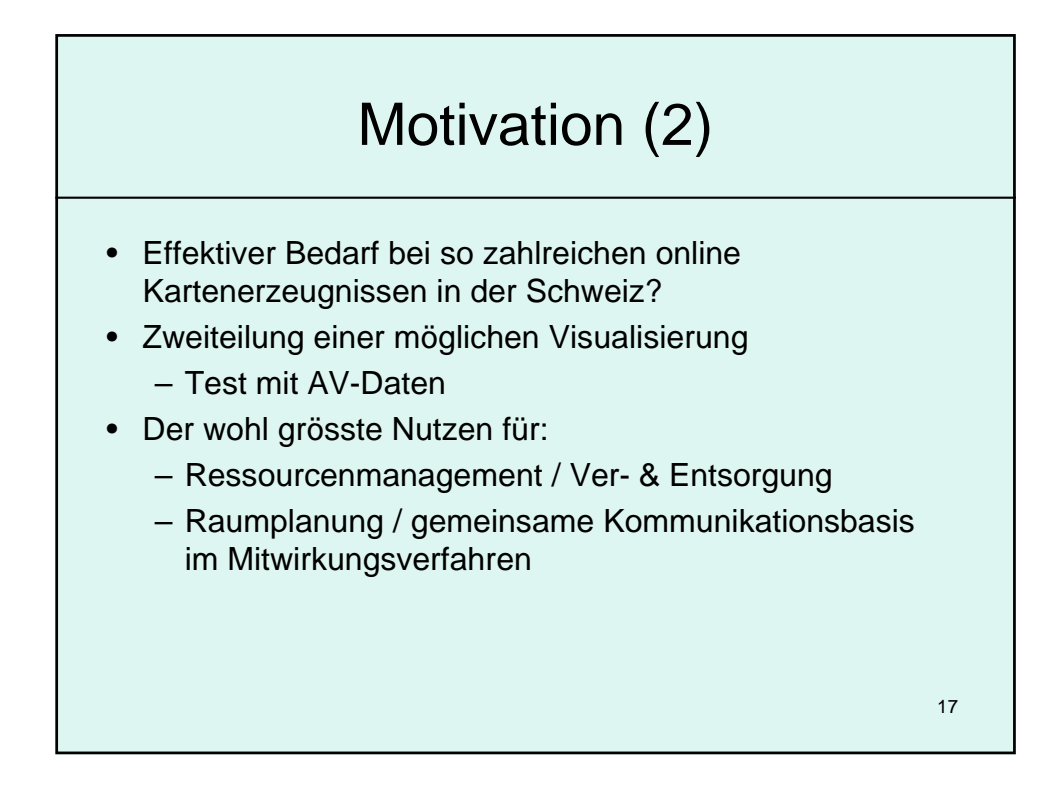

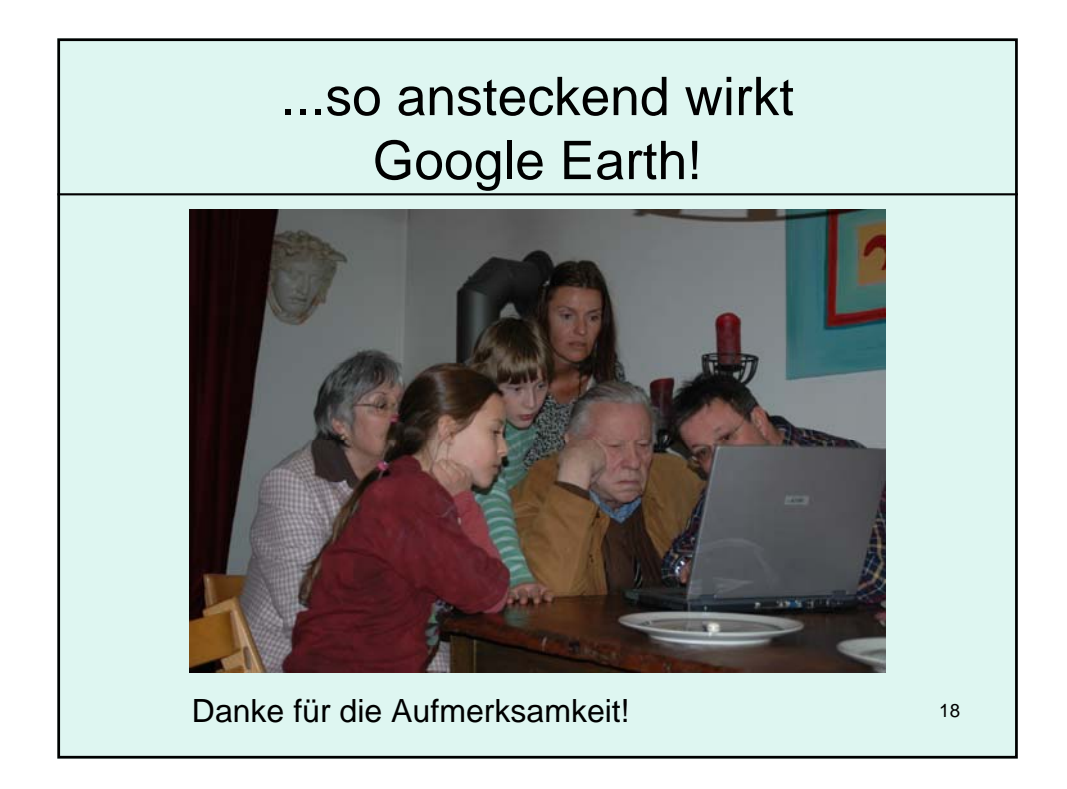

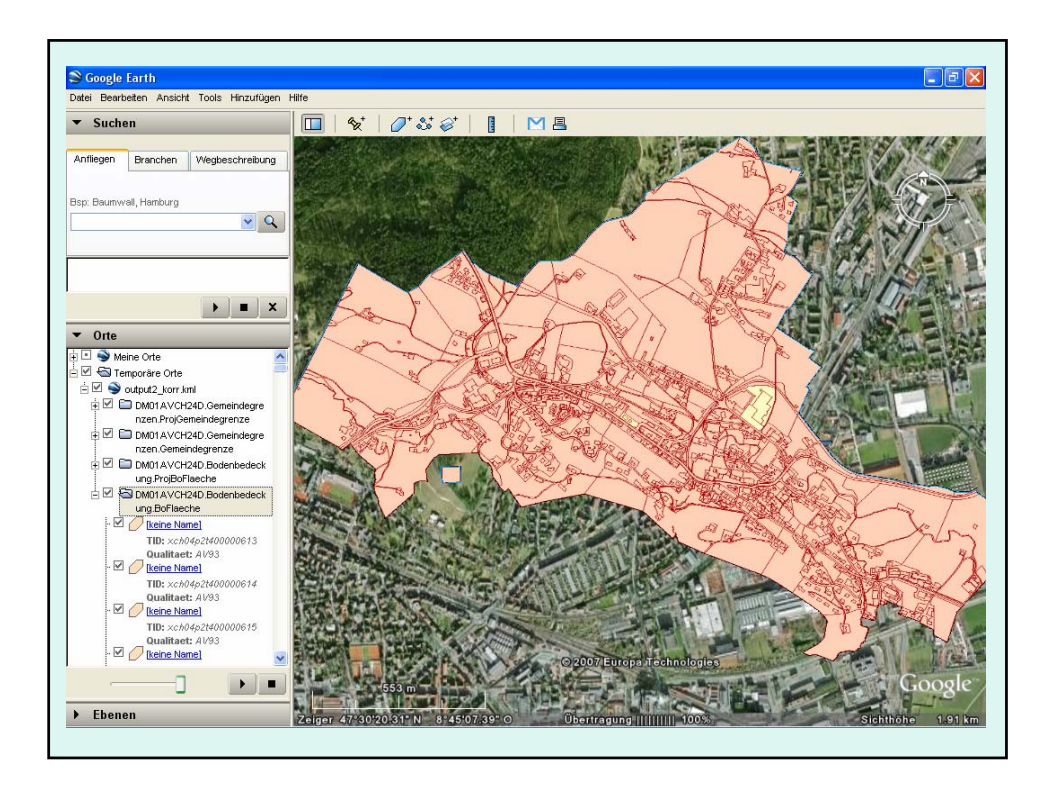

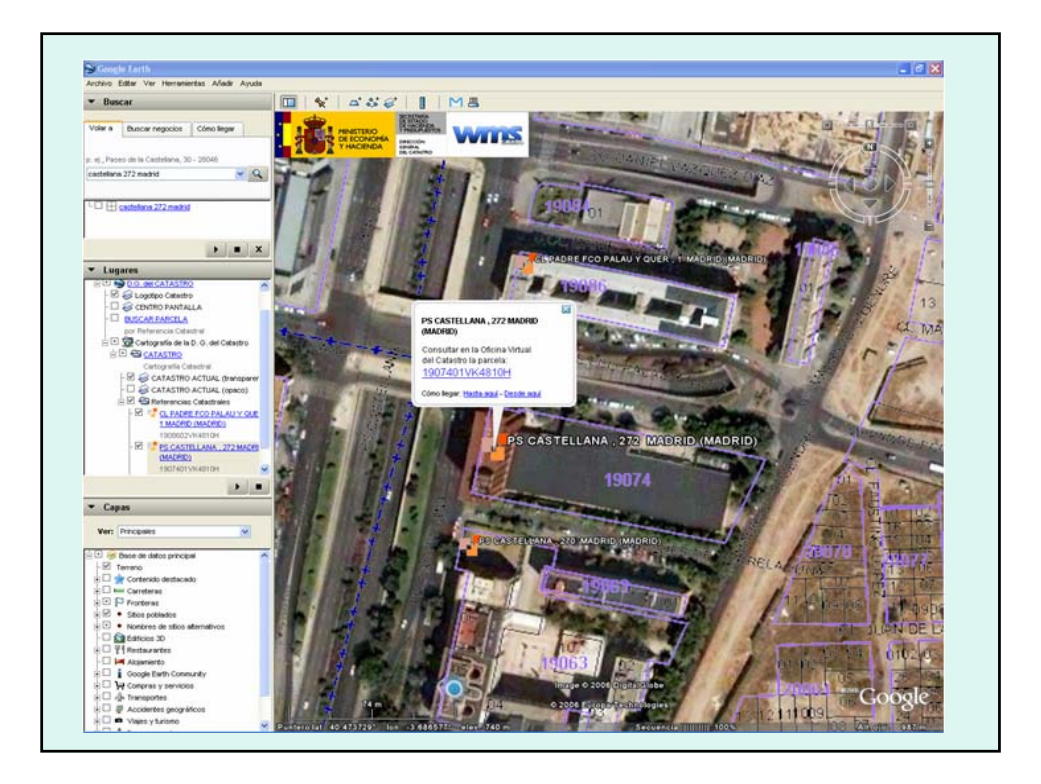

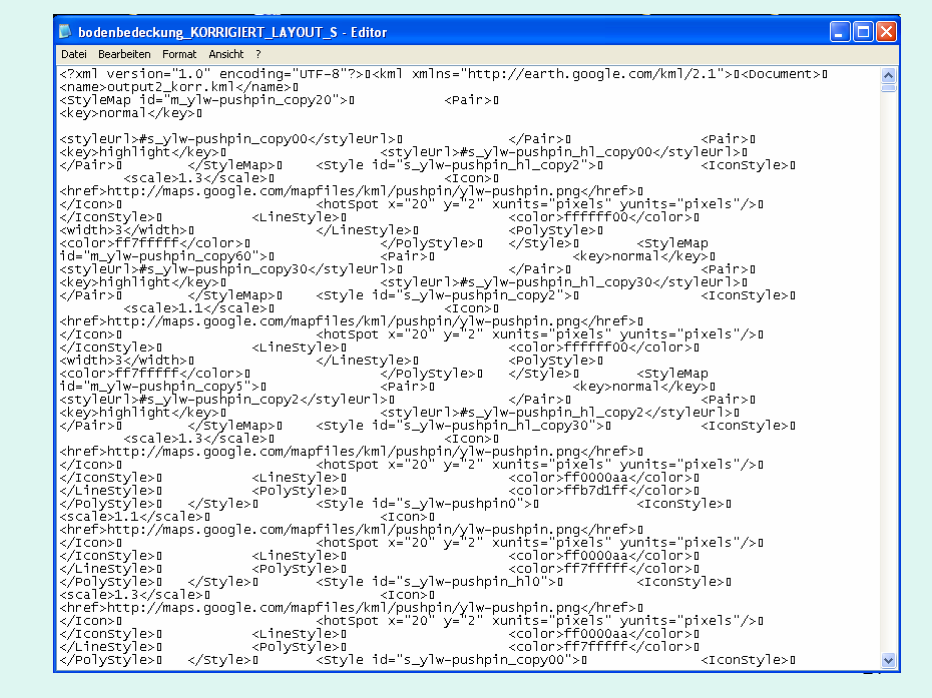

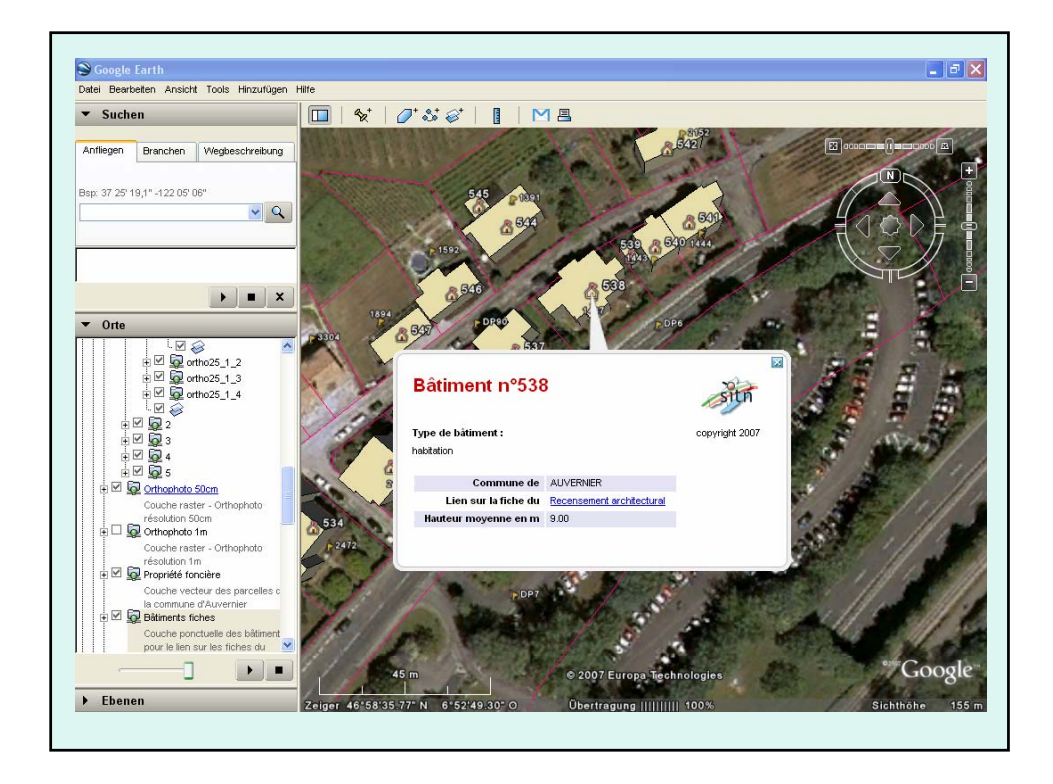

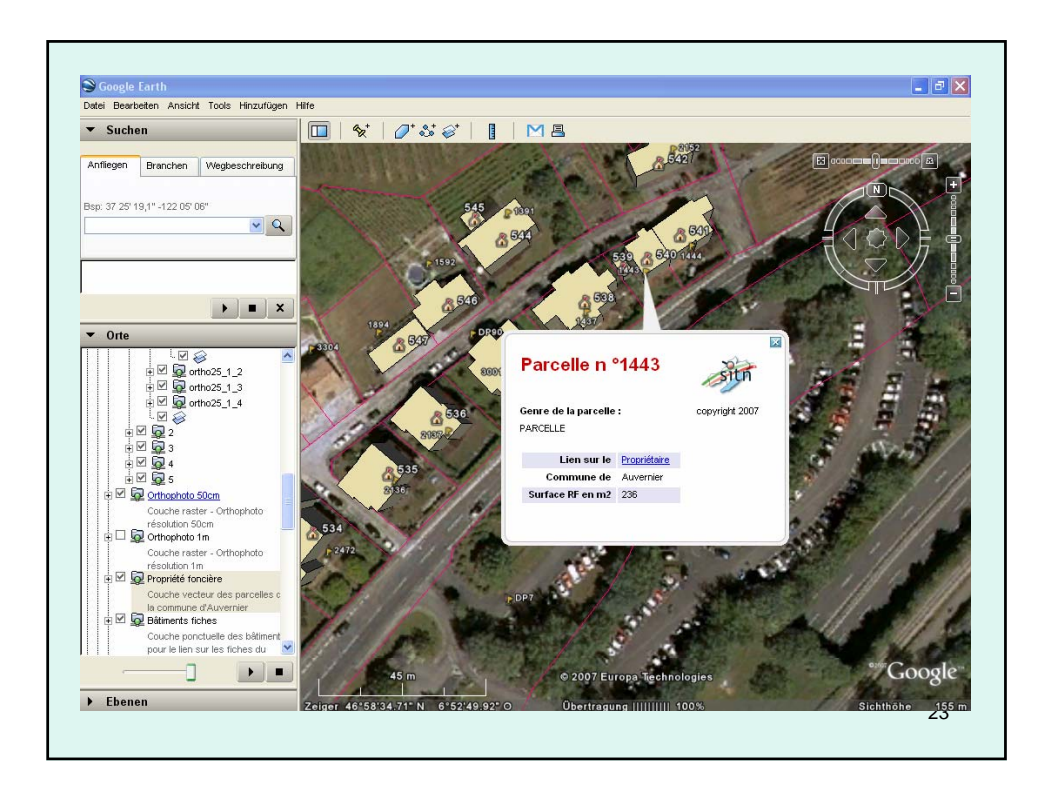